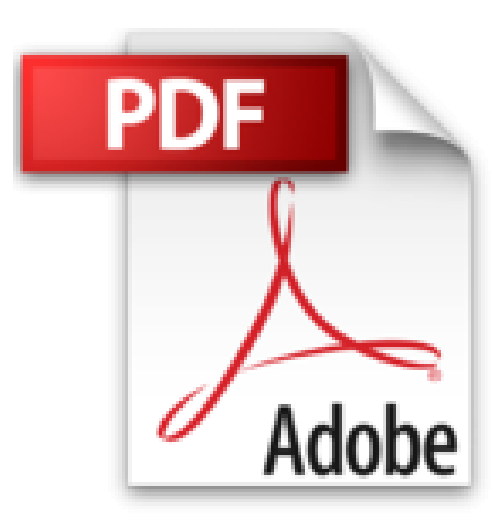

## **Modes opératoires Microsoft Office 2013**

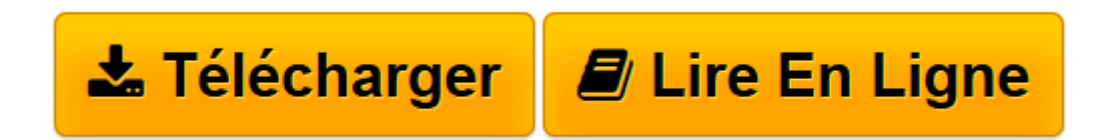

[Click here](http://bookspofr.club/fr/read.php?id=2843479096&src=fbs) if your download doesn"t start automatically

## **Modes opératoires Microsoft Office 2013**

Claude Terrier

**Modes opératoires Microsoft Office 2013** Claude Terrier

**[Télécharger](http://bookspofr.club/fr/read.php?id=2843479096&src=fbs)** [Modes opératoires Microsoft Office 2013 ...pdf](http://bookspofr.club/fr/read.php?id=2843479096&src=fbs)

**[Lire en ligne](http://bookspofr.club/fr/read.php?id=2843479096&src=fbs)** [Modes opératoires Microsoft Office 2013 ...pdf](http://bookspofr.club/fr/read.php?id=2843479096&src=fbs)

## 128 pages

Présentation de l'éditeur

Le mode opératoire Microsoft Office décrit les principales fonctions d'Office : Word ; Excel ; Access et PowerPoint. Facile à consulter, il permet d'accéder rapidement à toutes les fonctions incontournables du pack Office 2013. Fonctions communes : gestion des applications, des fichiers et de l'affichage, gestion des barres d'outils, intégration SkyDrive et du calendrier. Word : saisie, mise en forme et correction de texte ; gestion des documents longs ; publipostage, e-mailing et étiquettes ; travail collaboratif ; fonctions internet ; import/export, lien OLE ; Excel : saisie et mise en forme, nom de zone, calculs, fonctions ; gestion des données ; solveur, valeur cible ; protection des données ; travail collaboratif ; macrocommande, import/export, lien OLE ; PowerPoint : gestion de l'affichage, saisie et mise en forme d'un diaporama, masque, transitions, animations, diffusion, gestion des vidéos, des musiques, des commentaires, diaporama interactif ; Access : gestion de l'affichage et des éléments ; conception d'une base de données relationnelle ; paramétrages avancés des tables et des champs ; utilisation des tables, filtre, tri, requêtes sélection, ajout, suppression, SQL, formulaires simples et avancés, états, macro-commande, import/export de données ; Fonctions avancées communes : images, photos et cliparts, Wordart, dessin/objet graphique, SmartArt. Download and Read Online Modes opératoires Microsoft Office 2013 Claude Terrier #6ELPH9DTMF7

Lire Modes opératoires Microsoft Office 2013 par Claude Terrier pour ebook en ligneModes opératoires Microsoft Office 2013 par Claude Terrier Téléchargement gratuit de PDF, livres audio, livres à lire, bons livres à lire, livres bon marché, bons livres, livres en ligne, livres en ligne, revues de livres epub, lecture de livres en ligne, livres à lire en ligne, bibliothèque en ligne, bons livres à lire, PDF Les meilleurs livres à lire, les meilleurs livres pour lire les livres Modes opératoires Microsoft Office 2013 par Claude Terrier à lire en ligne.Online Modes opératoires Microsoft Office 2013 par Claude Terrier ebook Téléchargement PDFModes opératoires Microsoft Office 2013 par Claude Terrier DocModes opératoires Microsoft Office 2013 par Claude Terrier MobipocketModes opératoires Microsoft Office 2013 par Claude Terrier EPub **6ELPH9DTMF76ELPH9DTMF76ELPH9DTMF7**